Simulirati rad bankomata čiji je rad opisan sledećim dijagramom stanja i tabelom prelaska iz stanje u stanje.

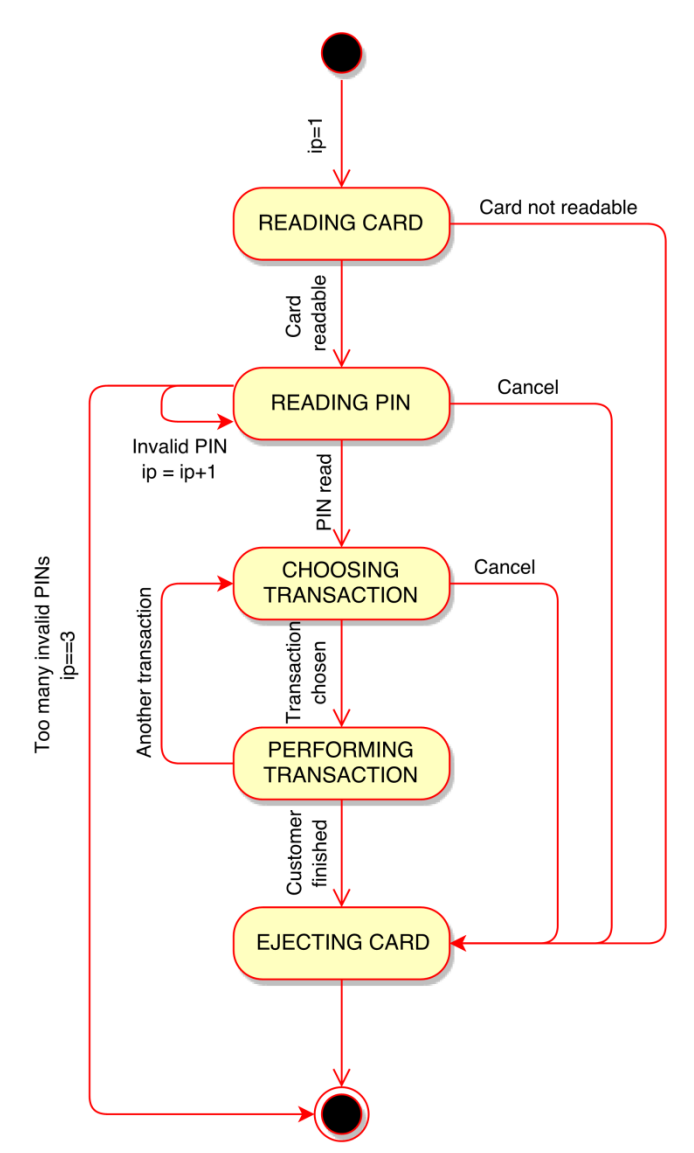

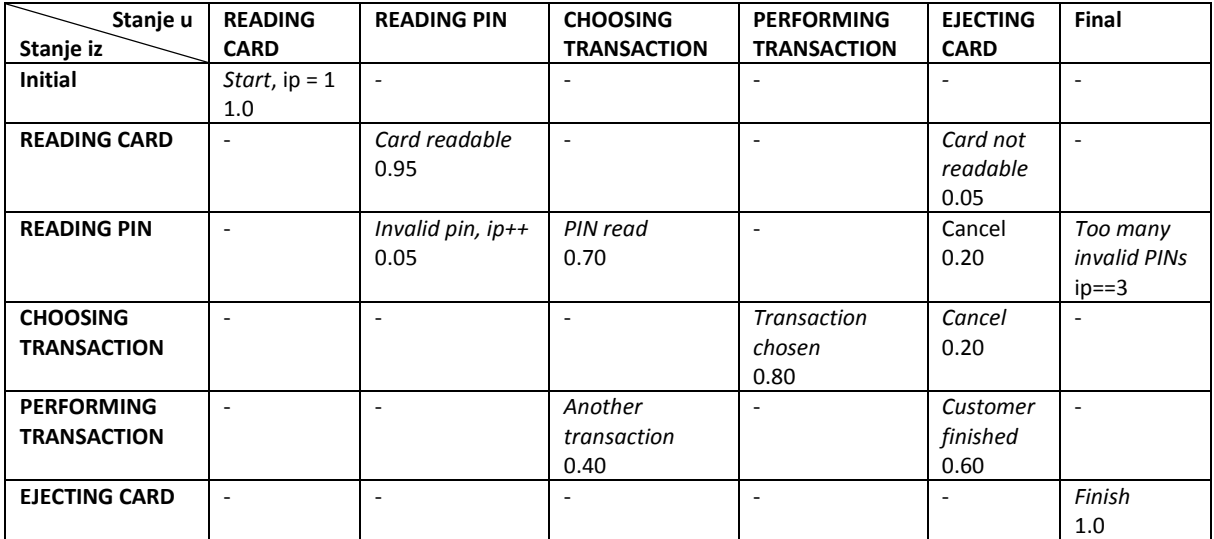

Rešenje:

Kod ovog rešenja stanja i događaji su deklarisani kao nabrojivi tipovi (enum). Promena stanja u klasi dijagrama stanja (statechart) se odigrava kroz funkciju tranzicija koja za prosleđeni događaj dovodi do promene stanja u kome se bankomat nalazi.

```
#include <iostream>
#include <ctime>
#include <cstdlib>
using namespace std;
// Funkcija vraca slucajan broj na intervalu od 0 do 1
double random() {
 return rand()/(1.0*RAND MAX);
}
// Stanja
enum state {<br>reading_card,
                                // Citam kartu<br>// Citam PIN
reading pin, \frac{1}{2} // Citam PIN
choosing transaction, \frac{1}{1} Izabiram transakciju
performing transaction, // Transakcija
 ejecting_card // Izbacujem karticu
};
// Dogadjaji
enum event {<br>card readable,
                                // Kartica moze da se procita
card not readable, \frac{1}{100} Kartica ne moze da se procita
 cancel, // Otkazivanje
 pin read, \frac{1}{2} // Ucitan PIN
 invalid pin, \frac{1}{1} Neispravan PIN<br>transaction chosen, \frac{1}{1} Izabrana transa
                                transaction<br>1/1 Izabrana transakcija
 another transaction,
  customer-transaction, \frac{7}{2} habrain another_transaction, \frac{7}{2} habrain customer finished \frac{7}{2} Korisnik zavrsava
};
// Dijagram stanja
class statechart {
   // Zastavica prelaska u zavrsno stanje
  bool final;
   // Tekuce stanje
  state current;
public:
   // Konstruktor
  statechart(): final(false) {}
   // Postavljamo pocetno stanje
   void initial(const state s) {
    current = s; }
   // Tranzicija iz stanja u stanje na osnovu okinutog dogadjaja
   void transition(const event e) {
     // Proveravamo koji je dogadjaj okinut i na osnovu okinutog dogadjaja
     // i stanja u kome se dijagram nalazi sprovodimo promenu stanja.
    switch (e) {
    case card readable:
      if( current==reading card) {
         \text{current} = \text{reading} - \text{in};\overline{\text{cout}} \ll \text{``READING\_PTN''} \ll \text{endl};
       \mathbf{1} else {
        cerr << "Error" << std::endl;
        ext(1); }
       break;
    case card not readable:
      if( current==reading card) {
current = ejecting card;
cout << "EJECTING CARD" << endl;
 }
       else {
         cerr << "Error" << std::endl;
          exit(1);
```

```
 }
      break;
    case cancel:
     if( current==reading pin) {
current = ejecting card;
cout << "EJECTING CARD" << endl;
       }
     else if ( current==choosing transaction) {
current = ejecting card;
cout << "EJECTING CARD" << endl;
       }
      else {
        cerr << "Error" << std::endl;
        exit(1);
 }
      break;
     case pin_read:
if( current==reading pin) {
current = choosing transaction;
        cout << "CHOOSING_TRANSACTION" << endl;
       }
       else {
       cerr << "Error" << std::endl;
       ext(1); }
      break;
     case invalid_pin:
      if( current==reading pin) {
        current = readingpin;cout << "READING PIN" << endl;
       }
      else {
       cerr << "Error" << std::endl;
       ext(1); }
      break;
    case transaction chosen:
      if( current==choosing transaction) {
current = performing transaction;
cout << "PERFORMING TRANSACTION" << endl;
 }
      else {
       cerr << "Error" << std::endl;
       ext(1); }
      break;
    case another transaction:
      if( current==performing transaction) {
       current = choosing_{transaction};
        cout << "CHOOSING_TRANSACTION" << endl;
 }
      else {
        cerr << "Error" << std::endl;
       ext(1); }
      break;
    case customer finished:
if( current==performing transaction) {
current = ejecting card;
        cout << "EJECTING_CARD" << endl;
 }
      else {
        cerr << "Error" << std::endl;
       ext(1); }
      break;
     default:
      break;
    }
   }
public:
 // Postavi u finalno stanje i vrati da li je u finalnom stanju<br>bool get_final() { return _final; }<br>void set_final(const bool f) { _final = f; }
bool get final() \{ return final; }
void set final(const bool f) \{ final = f; \} // Postavi i vrati tekuce stanje
void set current(const state s) { current = s; }
state get current() const { return current; }
};
```

```
int main() {
  // Verovatnoca
  double p;
   // Broj pogresno unetih pinova
 int ip = 1; // Objekat dijagrama stanja
 statechart sc;
   // Pocetno seme generatora slucajnih brojeva
   srand(time(NULL));
   // Postavljamo pocetno stanje
  sc.initial(reading card);
 cout << "READING CARD" << endl;
   // Prolazimo kroz sva stanja dijagrama stanja dok ne dodjemo do finalnog
  while(!sc.get final()) {
   if(sc.get current()==reading card) {
      p = random();
      if(p \le 0.05) {
       sc.transition(card_not_readable);
       sc.set final(true);
       }
       else {
       sc.transition(card_readable);
       }
     }
    else if(sc.get current()==reading pin) {
     p = random();
       if(p<=0.05) {
        if(ip<3) {
          \overrightarrow{s}.transition(invalid pin);
          ++ip; }
         else {
         sc.set final(true);
         }
 }
      if(p<=0.25) {
       sc.transition(cancel);
       sc.set final(true);
       }
       else {
       sc.transition(pin_read);
       }
     }
     else if(sc.get_current()==choosing_transaction) {
      p = \text{random}();
      if(p<=0.20) {
        sc.transition(cancel);
        sc.set_final(true);
       }
       else {
       sc.transition(transaction chosen);
       }
    \overline{1}else if(sc.get current()==performing transaction) {
      p = \text{random}();
      if(p<=0.40) {
       sc.transition(another transaction);
 }
      else {
       sc.transition(customer_finished);
         sc.set_final(true);
       }
     }
   }
  return 0;
}
```